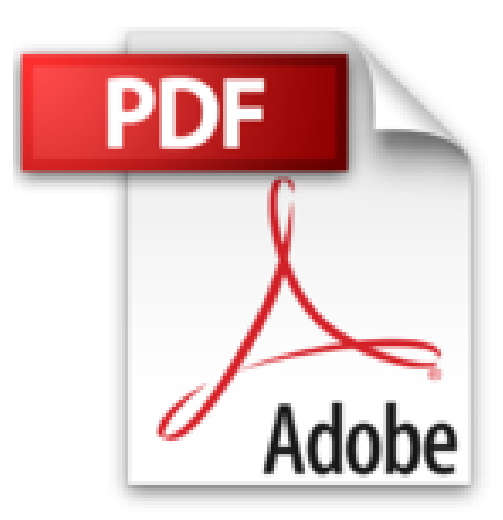

# **Créer avec PowerPoint des vidéos captivantes: Livre 1 - Réaliser une Présentation Multimédia Animée**

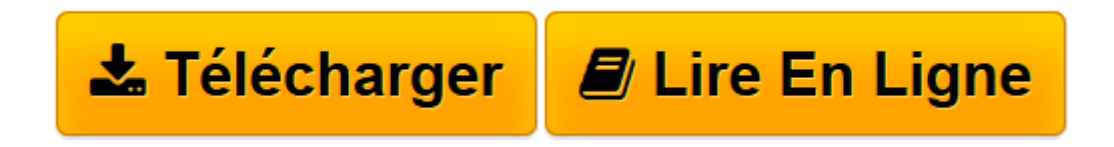

[Click here](http://bookspofr.club/fr/read.php?id=B00JFANT2M&src=fbs) if your download doesn"t start automatically

# **Créer avec PowerPoint des vidéos captivantes: Livre 1 - Réaliser une Présentation Multimédia Animée**

Christophe Bouillard

**Créer avec PowerPoint des vidéos captivantes: Livre 1 - Réaliser une Présentation Multimédia Animée** Christophe Bouillard

**[Télécharger](http://bookspofr.club/fr/read.php?id=B00JFANT2M&src=fbs)** [Créer avec PowerPoint des vidéos captivantes: Li ...pdf](http://bookspofr.club/fr/read.php?id=B00JFANT2M&src=fbs)

**[Lire en ligne](http://bookspofr.club/fr/read.php?id=B00JFANT2M&src=fbs)** [Créer avec PowerPoint des vidéos captivantes: ...pdf](http://bookspofr.club/fr/read.php?id=B00JFANT2M&src=fbs)

# **Téléchargez et lisez en ligne Créer avec PowerPoint des vidéos captivantes: Livre 1 - Réaliser une Présentation Multimédia Animée Christophe Bouillard**

Format: Ebook Kindle Présentation de l'éditeur Découvrir le livre en vidéo ... http://youtu.be/JAKUzkTkVm8

### Introduction

Vous avez toujours rêvé de publier vos présentations PowerPoint sous forme de vidéos spectaculaires pour transmettre votre savoir. Ce livre est fait pour vous.

Depuis quelques années, PowerPoint, produit phare de Microsoft, dispose de nouvelles fonctionnalités qui permettent des effets d'animation et de transition visuellement très aboutis.

Jusque-là, rien de très exceptionnel me direz-vous ! Sauf que PowerPoint s'est transformé au fil du temps en véritable studio de montage multimédia simple d'usage. Intégration d'images, de sons, de vidéos, animations des éléments, ajouts de transitions, tout est inclus jusqu'à la publication fidèle de la présentation sous forme de vidéo. Tous les effets sont restitués, même les vidéos incluses dans la présentation sont intégrées au film final : c'est magique et surtout facile à réaliser.

Ce livre va vous apprendre à remodeler et enrichir une présentation pour la transformer en vidéo captivante. Pas à pas, vous découvrirez les techniques de professionnels pour produire des vidéos de qualité que vous pourrez diffuser lors de séminaires, sur internet, sur les réseaux sociaux...

Au programme …

- Animation de textes : insertion, découpage en paragraphes, animation et coordination des mouvements, insertions de temps de respiration et minutage des animations pour garantir une compréhension sans ambiguïtés.

- Mise en mouvement orchestrée de graphiques : génération de graphes avec Excel, épuration, transparence, export dans PowerPoint, mise en valeur, animation du graphique, insertion cadencée de commentaires, ajustement du minutage pour une meilleure perception.

- Manipulation et le regroupement des éléments à l'écran : sélection des objets, nommage et masquage des éléments, gestion des superpositions, regroupement des composants.

- Production de commentaires audio : utilisation de la synthèse vocale, enregistrement de la voix, découpage et conversion de fichiers, insertion des éléments dans votre présentation.

- Réalisation de commentaires vidéo : production depuis une tablette ou un smartphone, insertion, ajustement, recadrage, et mise en valeur.

- Retouches finales avant diffusion : choix des transitions, mise en valeur des éléments importants grâce à un pointeur laser, contrôle du minutage, de l'enchaînement automatique et export de la présentation au format vidéo.

Vous voilà impatient de partager avec nous une grande aventure à l'issue de laquelle vos spectateurs réclameront vos secrets de fabrication et plébisciteront votre savoir-faire sur internet et les réseaux sociaux.

#### Sommaire

- 01 Insérer, déplacer et présenter des textes
- 02 Découper et animer des textes
- 03 Coordonner et minuter des animations de textes
- 04 Créer, épurer et exporter un graphique
- 05 Mettre en valeur des graphiques
- 06 Enrichir et minuter l'animation des graphiques
- 07 Manipuler et regrouper les objets d'une diapositive
- 08 Créer un commentaire en synthèse vocale
- 09 Activer un microphone intégré et enregistrer un commentaire audio avec le magnétophone
- 10 Activer un microphone externe et enregistrer un commentaire audio
- 11 Découper les passages inutiles de vos commentaires audio
- 12 Convertir un fichier audio
- 13 Insérer, ajuster un commentaire audio sur une diapositive
- 14 Associer un commentaire audio à une animation d'objet
- 15 Produire un commentaire vidéo avec un smartphone Samsung
- 16 Produire un commentaire vidéo avec un smartphone Apple
- 17 Convertir un fichier vidéo
- 18 Insérer et ajuster un commentaire vidéo sur une diapositive
- 19 Peaufiner votre présentation en ajoutant des transitions et un pointeur laser
- 20 Contrôler le rendu final et exporter au format vidéo

Les exemples du livre ont été réalisés avec PowerPoint 2010. Présentation de l'éditeur Découvrir le livre en vidéo ... http://youtu.be/JAKUzkTkVm8

#### Introduction

Vous avez toujours rêvé de publier vos présentations PowerPoint sous forme de vidéos spectaculaires pour transmettre votre savoir. Ce livre est fait pour vous.

Depuis quelques années, PowerPoint, produit phare de Microsoft, dispose de nouvelles fonctionnalités qui permettent des effets d'animation et de transition visuellement très aboutis.

Jusque-là, rien de très exceptionnel me direz-vous ! Sauf que PowerPoint s'est transformé au fil du temps en véritable studio de montage multimédia simple d'usage. Intégration d'images, de sons, de vidéos, animations des éléments, ajouts de transitions, tout est inclus jusqu'à la publication fidèle de la présentation sous forme de vidéo. Tous les effets sont restitués, même les vidéos incluses dans la présentation sont intégrées au film final : c'est magique et surtout facile à réaliser.

Ce livre va vous apprendre à remodeler et enrichir une présentation pour la transformer en vidéo captivante. Pas à pas, vous découvrirez les techniques de professionnels pour produire des vidéos de qualité que vous pourrez diffuser lors de séminaires, sur internet, sur les réseaux sociaux...

#### Au programme …

- Animation de textes : insertion, découpage en paragraphes, animation et coordination des mouvements, insertions de temps de respiration et minutage des animations pour garantir une compréhension sans ambiguïtés.

- Mise en mouvement orchestrée de graphiques : génération de graphes avec Excel, épuration, transparence, export dans PowerPoint, mise en valeur, animation du graphique, insertion cadencée de commentaires, ajustement du minutage pour une meilleure perception.

- Manipulation et le regroupement des éléments à l'écran : sélection des objets, nommage et masquage des éléments, gestion des superpositions, regroupement des composants.

- Production de commentaires audio : utilisation de la synthèse vocale, enregistrement de la voix, découpage et conversion de fichiers, insertion des éléments dans votre présentation.

- Réalisation de commentaires vidéo : production depuis une tablette ou un smartphone, insertion, ajustement, recadrage, et mise en valeur.

- Retouches finales avant diffusion : choix des transitions, mise en valeur des éléments importants grâce à un pointeur laser, contrôle du minutage, de l'enchaînement automatique et export de la présentation au format vidéo.

Vous voilà impatient de partager avec nous une grande aventure à l'issue de laquelle vos spectateurs réclameront vos secrets de fabrication et plébisciteront votre savoir-faire sur internet et les réseaux sociaux.

## Sommaire

- 01 Insérer, déplacer et présenter des textes
- 02 Découper et animer des textes
- 03 Coordonner et minuter des animations de textes
- 04 Créer, épurer et exporter un graphique
- 05 Mettre en valeur des graphiques
- 06 Enrichir et minuter l'animation des graphiques
- 07 Manipuler et regrouper les objets d'une diapositive
- 08 Créer un commentaire en synthèse vocale
- 09 Activer un microphone intégré et enregistrer un commentaire audio avec le magnétophone
- 10 Activer un microphone externe et enregistrer un commentaire audio
- 11 Découper les passages inutiles de vos commentaires audio
- 12 Convertir un fichier audio
- 13 Insérer, ajuster un commentaire audio sur une diapositive
- 14 Associer un commentaire audio à une animation d'objet
- 15 Produire un commentaire vidéo avec un smartphone Samsung
- 16 Produire un commentaire vidéo avec un smartphone Apple
- 17 Convertir un fichier vidéo
- 18 Insérer et ajuster un commentaire vidéo sur une diapositive
- 19 Peaufiner votre présentation en ajoutant des transitions et un pointeur laser
- 20 Contrôler le rendu final et exporter au format vidéo

Les exemples du livre ont été réalisés avec PowerPoint 2010.

Download and Read Online Créer avec PowerPoint des vidéos captivantes: Livre 1 - Réaliser une Présentation Multimédia Animée Christophe Bouillard #WT26IKGEVN1

Lire Créer avec PowerPoint des vidéos captivantes: Livre 1 - Réaliser une Présentation Multimédia Animée par Christophe Bouillard pour ebook en ligneCréer avec PowerPoint des vidéos captivantes: Livre 1 - Réaliser une Présentation Multimédia Animée par Christophe Bouillard Téléchargement gratuit de PDF, livres audio, livres à lire, bons livres à lire, livres bon marché, bons livres, livres en ligne, livres en ligne, revues de livres epub, lecture de livres en ligne, livres à lire en ligne, bibliothèque en ligne, bons livres à lire, PDF Les meilleurs livres à lire, les meilleurs livres pour lire les livres Créer avec PowerPoint des vidéos captivantes: Livre 1 - Réaliser une Présentation Multimédia Animée par Christophe Bouillard à lire en ligne.Online Créer avec PowerPoint des vidéos captivantes: Livre 1 - Réaliser une Présentation Multimédia Animée par Christophe Bouillard ebook Téléchargement PDFCréer avec PowerPoint des vidéos captivantes: Livre 1 - Réaliser une Présentation Multimédia Animée par Christophe Bouillard DocCréer avec PowerPoint des vidéos captivantes: Livre 1 - Réaliser une Présentation Multimédia Animée par Christophe Bouillard MobipocketCréer avec PowerPoint des vidéos captivantes: Livre 1 - Réaliser une Présentation Multimédia Animée par Christophe Bouillard EPub

# **WT26IKGEVN1WT26IKGEVN1WT26IKGEVN1**